# Jim Chou How Hot is the OVN?

IBM Cloud Innovation Lab

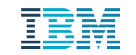

©2015 IBM Corporation

# IBM Cloud Innovation Lab

- Spun out of IBM Research
- § We're hiring!
	- Search for "cloudlab" in IBM jobs
- Development and operation of next-generation cloud
	- Compute
	- Storage (object and block)
	- Datacenter operations
	- Network services
	- Network virtualization

# Network Virtualization

- Current focus: control plane
	- **E** Availability
	- § Scalability

- Development
- Operations

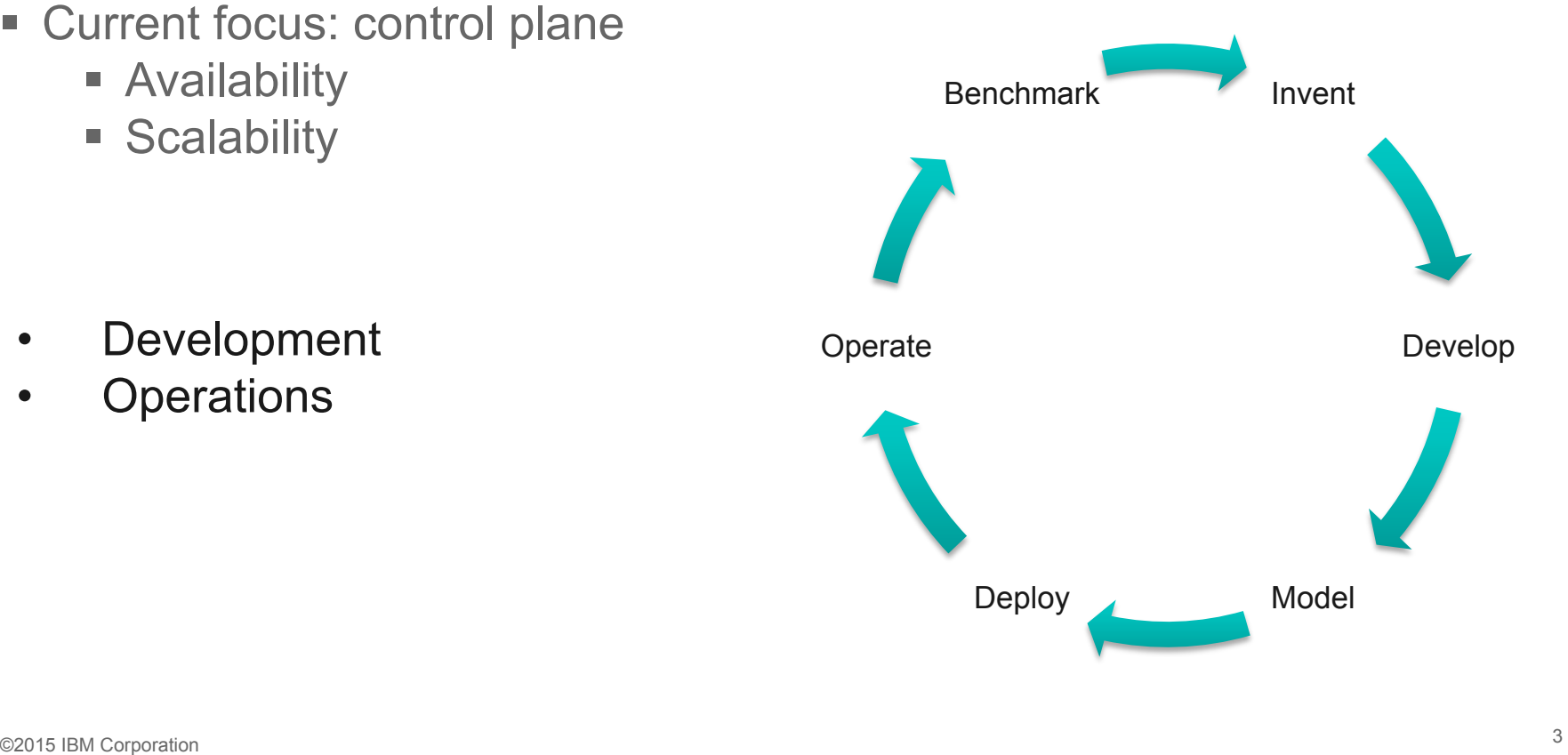

# **Objectives**

- -
	-
	-
- Benchmark Steady state –<br>
 Steady state Failure conditions<br>
 Contribute improvements upstream <br>
 Implement and operate clouds From small private clouds<br>
 To hyperscale/hyperconverged<br>
 100k+ servers<br>
©2015 IB
- -
	- -

#### Goals

- **Develop framework for automated benchmarking**
- Replicate tests as ovn code evolves
- Compare performance on different platforms
- Model workloads to forecast limits
- Develop deployment tools
- Operate live networks

# Approach

- § Initial focus: how to test ovn at scale?
	- Openstack Rally, or something else?
- Requirements
	- Flexibility: bare metal and virtual machines
	- Scalability
	- Automation
	- Replicability
- § Sandbox is awesome!
	- Minor modifications allow multiple instances per endpoint
- Majority of work is on orchestration
	- Building code
	- Provisioning testbed
	- Testing
	- Evaluation

# Methodology

- Ansible
	- Orchestration
		- Apply to different testbeds
		- Parameterize
		- Deploy and synchronize
		- Retrieve data
- Scripts (Bash/Python)<br>
 Run tests<br>
 Analyze data
	-
	-

### Roles

- Master
- Builder
- Distributor

#### **Master**

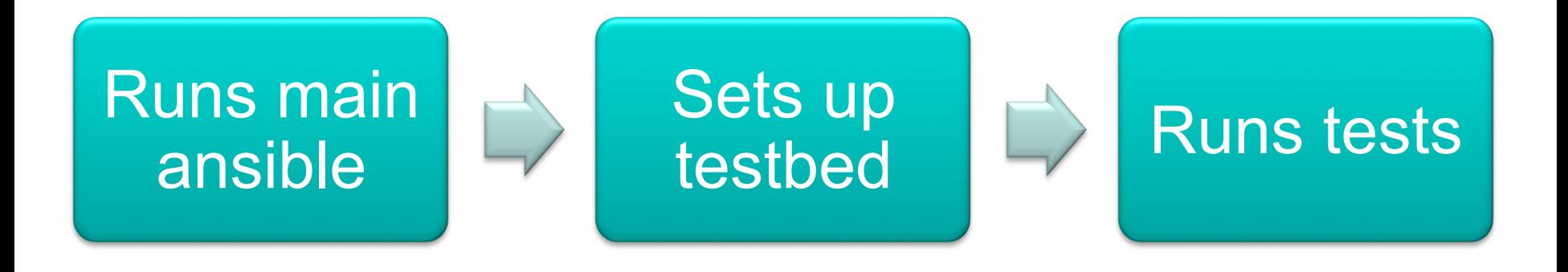

#### Builder

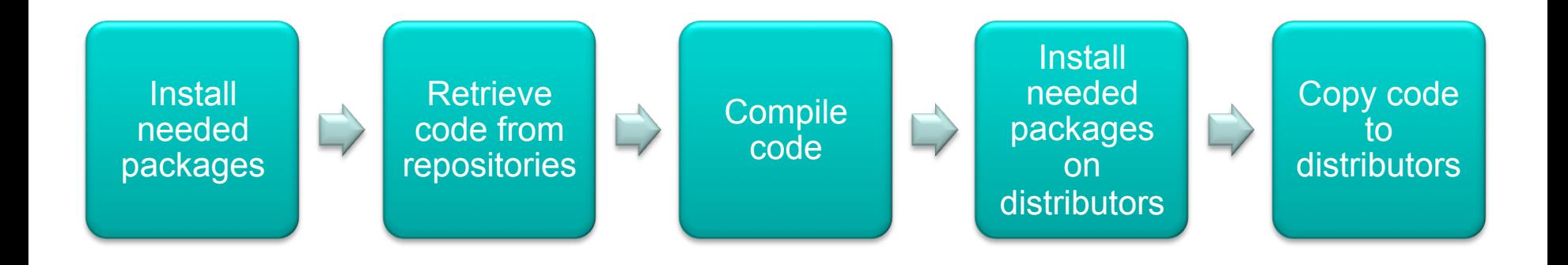

u<sub>u</sub>u!!!<br>" i'lli

#### **Distributor**

Install needed packages on lower level distributors or endpoints

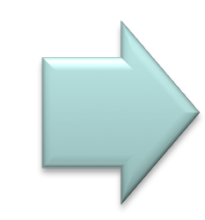

Deploy code to lower level distributors or endpoints

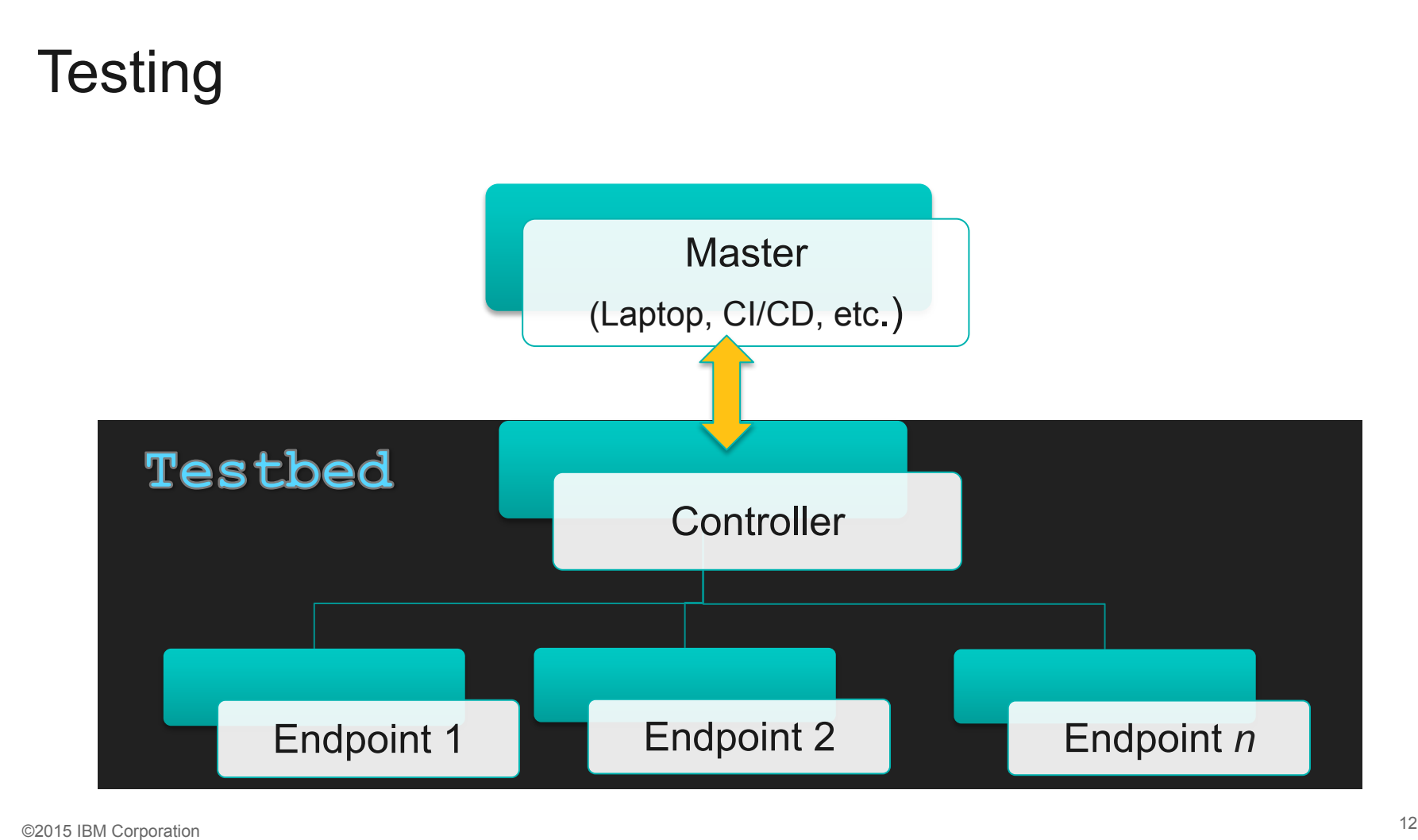

# The workings

- **Example-playbook -i** *localhosts* setup testbed.yml
	- Sets test machines up
	- Repositories and versions can be parameterized
- ansible-playbook -i ~/t901 test\_network\_startup.yml –e "instances=1"

### Preview

#### Instances=2

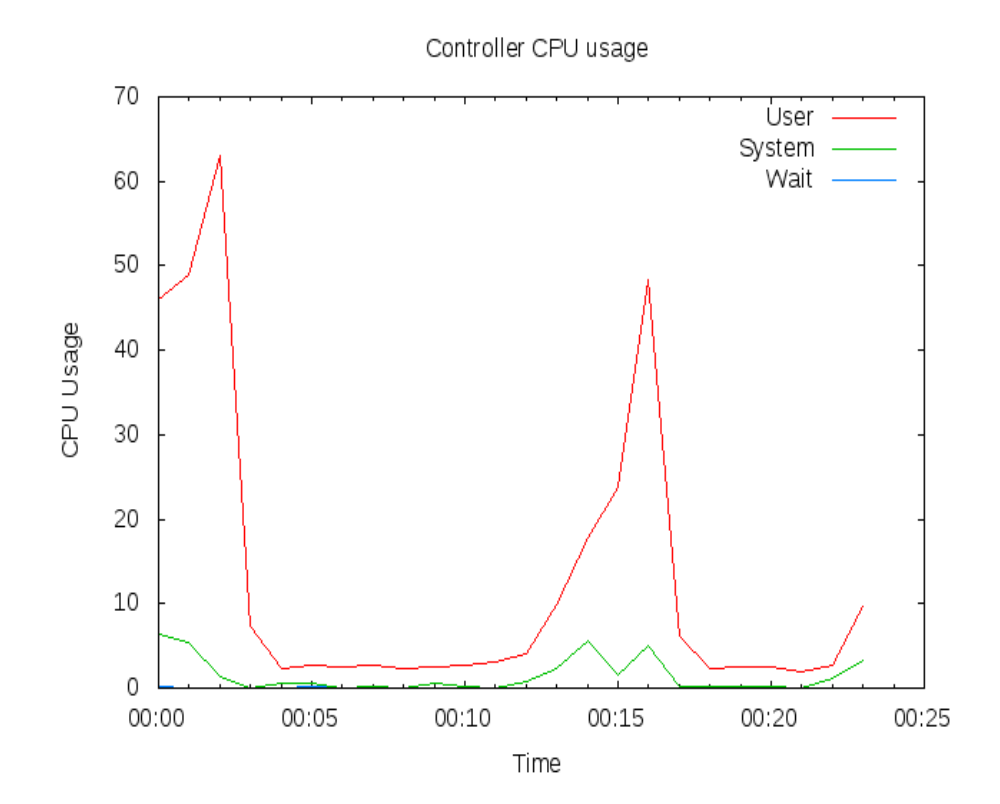

### Preview

#### Instances=100

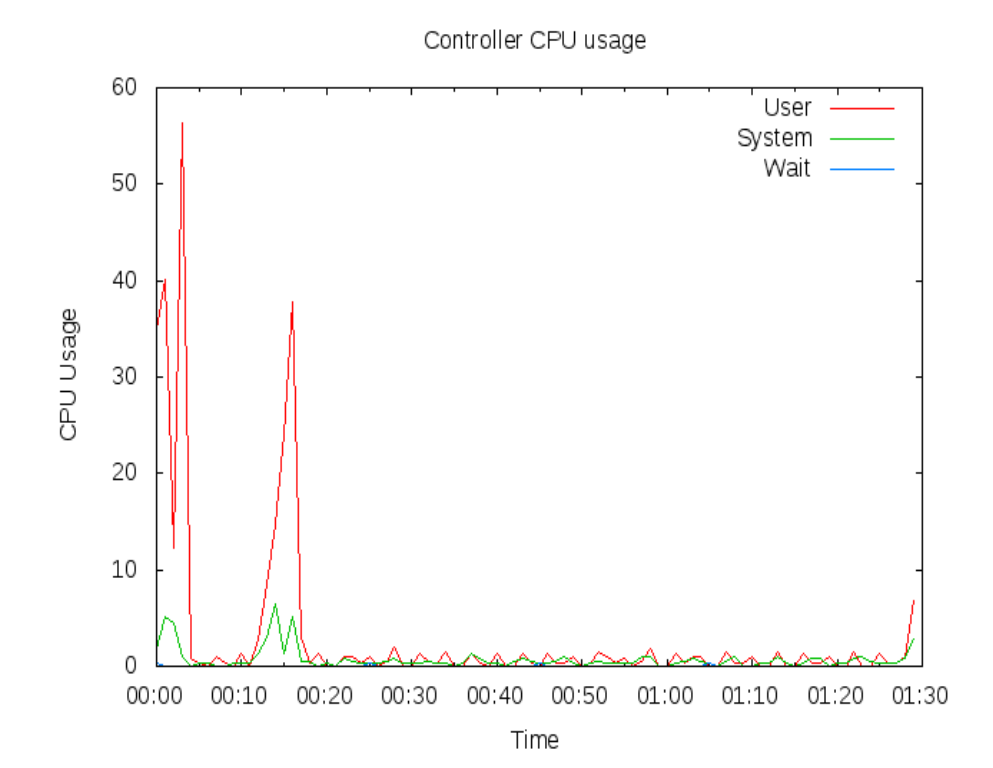

### Preview

#### Instances=1000

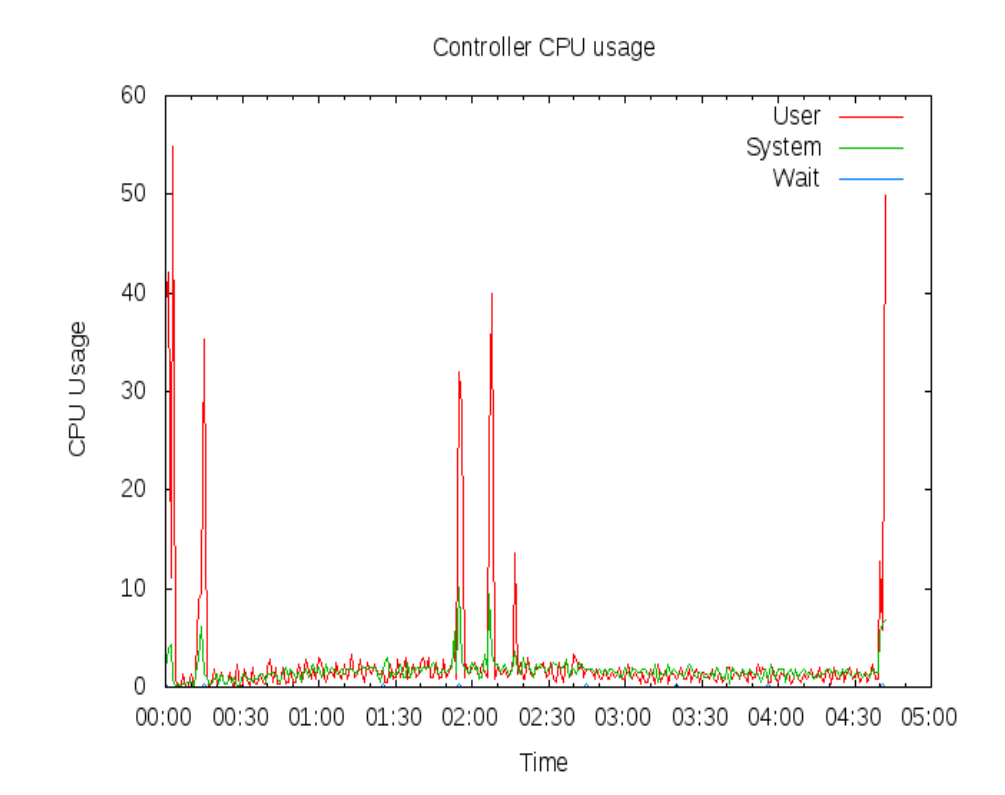

lluull

### Lessons learned

- Testing ovn at scale not difficult with sandbox
- Ansible is awesome
	- Make sure you understand YAML and Jinja2